#### Making New Pseudo-Languages with C++

#### Build You a C++ For Great Good

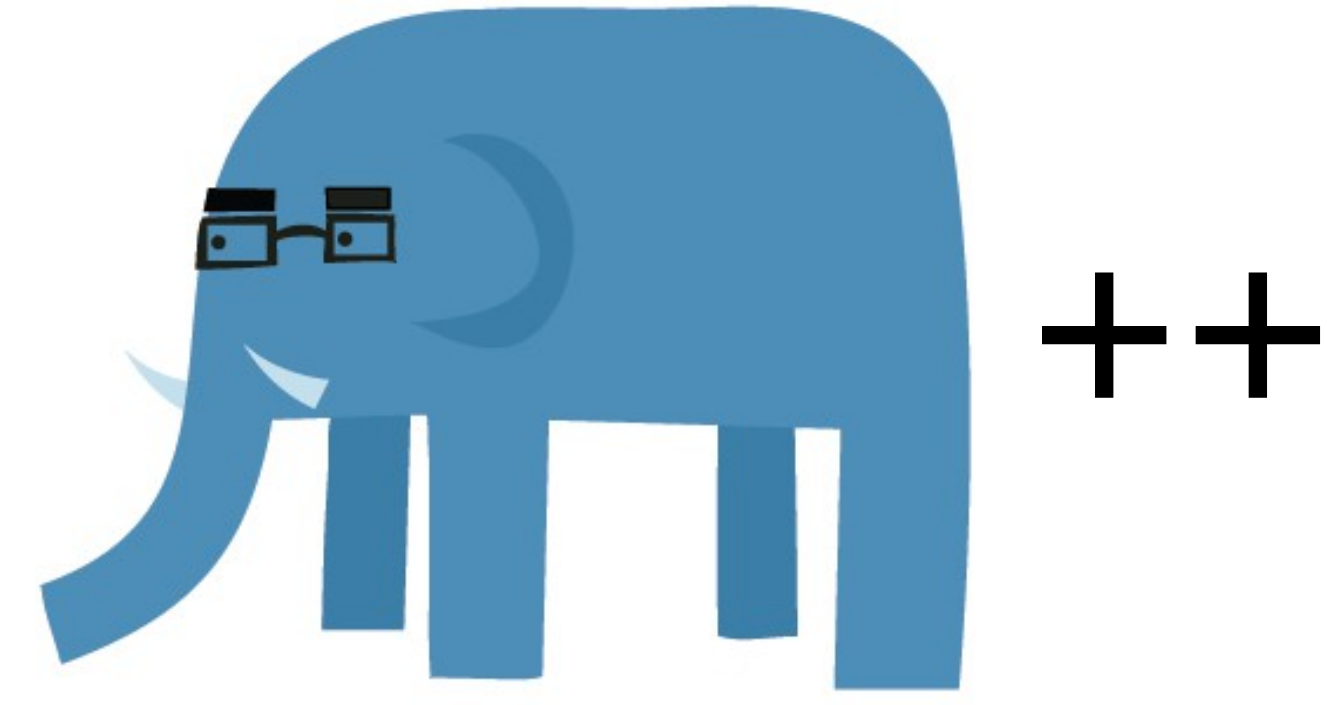

A 10,000 Metre Talk by David Williams-King

# Agenda

#### 1/4 Introduction

2/4 Polymorphism & Multimethods 3/4 Changing the Behaviour of C++ 4/4 Metaprogramming & Frontends

#### Introduction

- About me
	- CBoard member for nearly 10 years <http://cboard.cprogramming.com/>
	- C++ game engine developer

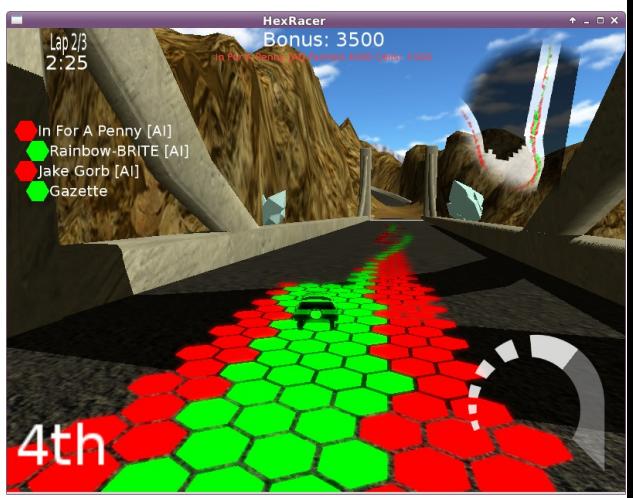

- Most large-scale C++ projects have their own idioms, and invent their own "dialect" of C++
- Thinking about this explicitly is useful

# C++ Language Specifications

- Pre-standard: iostream.h, ad-hoc libraries
- C++98: first standard
- TR1 (C++03): regular exp, smart pointers, hash tables, etc (just library changes)
	- Boost: major C++ library which influenced TR1
- C++11 (C++0x): second major standard, syntax changes (template >>), auto type inference, etc
- C++14 (upcoming): auto return types, better lambdas, etc.

#### C++ ecosystems

- Major C++ compilers
	- Borland C++ Builder
	- Microsoft Visual Studio C++ (MSVC)
	- GNU Compiler Collection (g++)
	- LLVM (clang)
	- IBM's xlc++, Intel's icc, EDG front-end (Coverity...)
- Boost: high-quality C++ libraries

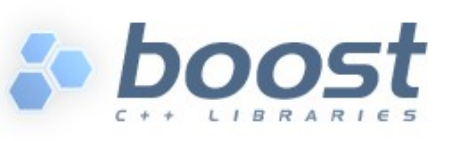

– Atomics, message-passing, serialization, regexes, preprocessors (Wave), co-routines, random number generators, shared pointers, embedded Python, ...

# Agenda

# 1/4 Introduction 2/4 Polymorphism & Multimethods 3/4 Changing the Behaviour of C++ 4/4 Metaprogramming & Frontends

# Partially-Specified Behaviour

• Polymorphism through template types

```
// from GCC 4.9's bits/stl_set.h
namespace std
{
   template<typename _Key, typename _Compare = std::less<_Key>,
        typename _Alloc = std::allocator<_Key> >
     class set
     { // ...
```
- Polymorphism through inheritance, interface specification, composition, etc
- Polymorphism through virtual functions!

# Virtual Functions

- Overriding a method with a new version
	- crops up in C code, in the runtime linker, etc.
	- Some languages do this everywhere (Smalltalk, Java, etc.)
	- C++ lets you opt in with "virtual"
- Normal function calls are bound statically; virtual function calls are bound dynamically

# Multimethods

- Call a function polymorphically based on the types of multiple different classes
	- e.g. collisions in a game
	- a.k.a. multiple dispatch (double dispatch)
- "Report on language support for Multi-Methods" and Open-Methods for C++" -- Stroustrup
- Can emulate with visitor design pattern
	- polymorphic source method creates a visitor class which has accept(Foo), accept(Bar), etc
	- Target class hierarchy has polymorphic visit(Visitor)

#### Visitor Design Pattern

```
struct Visitor {
     virtual ~Visitor() {}
     virtual void visit(const Foo1 &f) = 0;
     virtual void visit(const Foo2 &f) = 0;
};
struct Foo {
     virtual void accept(Visitor &v) { v.visit(*this); }
     virtual void collide(const Foo &other);
};
class Foo1 : public Foo {};
class Foo2 : public Foo {};
void Foo1::collide(const Foo &other) {
     struct NewFooFunction : public Visitor { /* ... */ } f;
     other.accept(f);
     // one level of polymorphism because collide is virtual;
     // another level because of the visitor's overloading
}
```
# Agenda

#### 1/4 Introduction 2/4 Polymorphism & Multimethods 3/4 Changing the Behaviour of C++ 4/4 Metaprogramming & Frontends

#### Operator overloading

• Simple operator overloading

Point operator + (const Point &other) const  $\{$  return Point(x + other.x, y + other.y);  $\}$ 

• External operator overloading

```
std::ostream &operator << (std::ostream &o, const Foo &f) {
     o << f.getName(); return o;
}
```
• Type-conversion overloading

```
operator std::string () const
    { return StreamAsString() << x << ',' << y; }
```
#### StreamAsString

• Use  $<<$  operator anywhere a string is expected

void print(const std::string &s); print(StreamAsString() << "Answer: " << 42);

- How?
	- std::ostringstream
	- template operator <<
	- operator std::string()

#### StreamAsString

```
#include <sstream>
#include <string>
class StreamAsString {
private:
     std::ostringstream stream;
public:
     template <typename T>
     StreamAsString &operator << (const T &data) {
         stream << data;
         return *this;
     }
     operator std::string() const {
         return stream.str();
     }
};
```
#### Memory Management

- C-style arrays, unchecked accesses, unsafe
- New Standard Template Library containers like std::vector, std::map, std::unordered map, etc.
	- they can do bounds-checking and auto-resizing
- Automatic memory management with smart pointers and reference counting (C++03/Boost)
- Program-wide memory management with allocator pools

#### Smart Pointers

- How to write a smart pointer implementation:
	- catch dereferences (operator \*, operator ->)
	- catch copying (operator =, copy constructor)
	- provide comparisons, conversions (operator bool)
- std::shared ptr, std::weak ptr
	- shared\_ptr does ref counting
	- weak\_ptr can be converted to shared but doesn't count towards the reference count

# Agenda

1/4 Introduction 2/4 Polymorphism & Multimethods 3/4 Changing the Behaviour of C++ 4/4 Metaprogramming & Frontends

## Metaprogramming

- C++ is Turing-complete (obviously)
	- So is the preprocessor: <http://stackoverflow.com/questions/3136686/is-the-c99-preprocessor-turing-complete>
	- So are templates (see Modern C++ Design by Andrei Alexandrescu -- the library is called Loki)
- Basic ideas like singleton, factories, pools
- But also typelists, traits, multimethods, functors

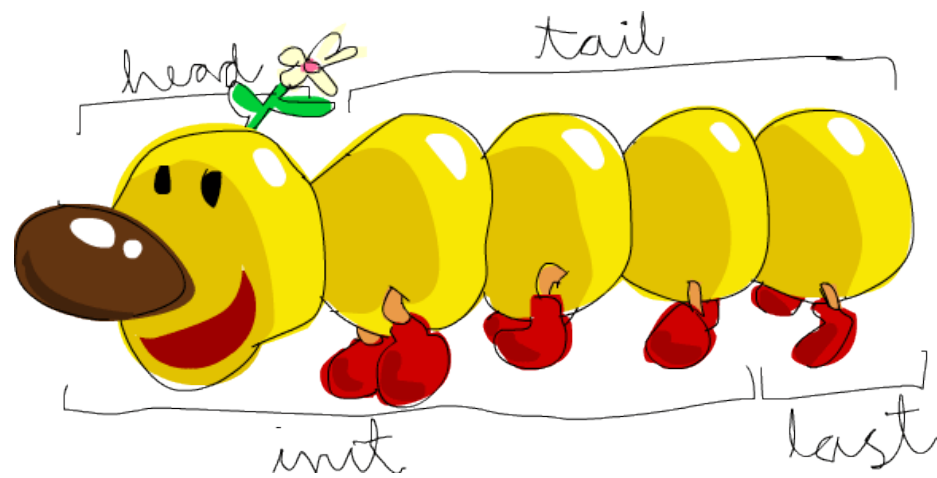

#### Object Messages/Event Systems

- A class wants to announce a state change without knowing who is interested
	- common in GUI toolkits and game engines
- Ways of implementing this:
	- observer design pattern (quite klunky)
	- event class with functors (Boost.Signals, templates)
	- global event managing system (my favourite)
	- separate pre-processing pass (e.g. Qt moc)

# Serialization/Marshalling

- Turn an object into a string and back again (for sending over a network, storing on disk, etc)
- Boost.Serialization example:

```
class C {
private:
     friend class boost::serialization::access;
     template <typename Archive>
     void serialize(Archive &ar, const unsigned ver) {
        ar & x; // like << and >> combined together
         ar & y;
 }
private:
     int x, y;
};
```
#### Reflection

- Want the ability to query the functions of an unknown class, call a function by name, instantiate a class by name at runtime
	- powerful when combined with serialization
- One example: Qt's Meta-Object Compiler (moc)
	- extra pre-processing pass that constructs a metaobject for relevant classes
	- also generates plumbing for object messages

# **Synthesis**

- add events to objects (Boost Signals, etc)
- store events in templated thread-safe queues
- automatically serialize and deserialize events (Boost.Serialization)
- send events over the network asynchronously (Boost.Asio)
- manage memory with shared pointers
- define events in XML or Lua ....

#### ācta

#### The End.

# References (1/3)

- More about  $C++$  in general
	- CBoard <http://cboard.cprogramming.com/>
	- C++11 <http://www.learncpp.com/cpp-tutorial/b-1-introduction-to-c11/>
	- Boost! Learn it!! <http://boost.org/>
	- Misc: function pointers <http://www.newty.de/fpt/>
- Slide references
	- Images from Learn You a Haskell for Great Good <http://learnyouahaskell.com/>

# References (2/3)

- Metaprogramming and language extensions
	- Book: Modern C++ Design by Andrei Alexandrescu (will turn you into a template wizard!)
		- Or get the code online <http://loki-lib.sourceforge.net/index.php?n=Main.ModernCDesign>
	- Qt Meta-Object system <http://qt-project.org/doc/qt-4.8/metaobjects.html>
	- Boost <http://boost.org/>
		- Especially Boost. Signals, for event systems: [http://www.boost.org/doc/libs/1\\_56\\_0/doc/html/signals/tutorial.html#idp426643280](http://www.boost.org/doc/libs/1_56_0/doc/html/signals/tutorial.html#idp426643280)
	- My rant about Qt signals/slots (Boost is much better!) <http://elfery.net/blog/signals.html>

# References (3/3)

- Serialization
	- Google's protocol buffers <https://github.com/google/protobuf/>
- Multimethods
	- "Report on language support for Multi-Methods and Open-Methods for C++" <http://www.open-std.org/jtc1/sc22/wg21/docs/papers/2007/n2216.pdf>
	- For stuff that actually exists, see "Multiple Dispatch" on Wikipedia [http://en.wikipedia.org/wiki/Multiple\\_dispatch](http://en.wikipedia.org/wiki/Multiple_dispatch)
- Design patterns
	- Visitor, Observer, Composition; Event Notifier:
		- <http://www.marco.panizza.name/dispenseTM/slides/exerc/eventNotifier/eventNotifier.html>

#### (backup slides)

## Undefined Functions

- Convention: prototype a method but don't define the function body (to create an abstract class)
- $\bullet$  C++ canonized this with pure virtual functions

```
class C {
public:
    virtual void foo() = 0;
}
```
• Effective way to define abstract classes

#### C++11 Virtual Function Features

- New virtual function controls
	- override: this function must override a base-class function (like Java 5's @Override annotation)
	- final: can't be overridden (like Java's final)
	- default: use default code for default constructor, copy-constructor, assignment operator, or destructor
	- delete: prevent function from being called

virtual void foo() override; virtual void foo() final; virtual void foo() = default;  $virtual\ void\ foo() = delete;$ 

#### Function Pointers

- <http://www.newty.de/fpt/>
- Original C function pointers are straightforward:

```
void print(const char *s) {
     puts(s);
}
```

```
void (*func)(const char *) = &print;
func("Hello");
(*func)("Hello");
```
#### Function Pointers

• Pointers to member functions must specify scope

```
class C {
public:
     int add(int i) const { return i+i; }
    int mul(int i) const { return i^*i; }
};
int (C:.*func)(int) = AC::add;C c, *{\rm p} = 8{\rm c};
int result1 = (c.*func)(5);
int result2 = (p->*func)(5);
int result3 = (*this.*func)(5);
```